# **Методичні вказівки для самостійної роботи студентів з дисципліни «Організація платіжних операцій банків»**

Згідно з Положенням «Про організацію навчального процесу у вищих навчальних закладах», самостійна робота студента є основним засобом оволодіння навчальним матеріалом у час, вільний від обов'язкових навчальних занять. Навчальний час, відведений для самостійної та індивідуальної роботи студента, визначається навчальним планом для освітньо-кваліфікаційного рівня "бакалавр", галузі знань 0305 "Економіка і підприємництво", напряму підготовки 6.030508 «Фінанси і кредит», професійної орієнтації "Банківська справа" і становить для студентів денної форми навчання 58 год. від загального обсягу навчального часу, відведеного для вивчення дисципліни «Організація платіжних операцій банків».

Самостійна робота студента – це особлива форма навчальної діяльності, спрямована на формування самостійності студентів і засвоєння ними сукупності знань, вмінь, навиків, що здійснюється за умови запровадження відповідної системи організації всіх видів навчальних занять.

*Метою* самостійної роботи студентів є засвоєння студентом систематизованих знань з дисципліни «Організація платіжних операцій банків», формування вмінь і навиків самостійного пошуку, оновлення і творчого застосування потрібного матеріалу, вміння студента адекватно оцінювати економічні процеси та явища, передбачати можливий їх розвиток, оволодіння засобами обробки інформації, розвиток здібностей до творчої праці а також набуття навичок організації та коригування своєї діяльності.

Самостійна робота студентів з дисципліни Організація платіжних операцій банків» включає:

опрацювання теоретичних основ прослуханого лекційного матеріалу;

 вивчення окремих тем або питань, що передбачені для самостійного опрацювання (для студентів заочної форми навчання);

 поглиблене вивчення літератури на задану тему та пошук додаткової інформації;

 складання планів, тез і конспектування опрацьованого додаткового матеріалу;

кодування інформації (складання схем, таблиць, графіків, діаграм тощо);

виконання вправ, розв'язування задач;

 підготовка до виступу на семінарських заняттях та підготовка до практичних занять;

 систематизацію вивченого матеріалу перед модульним контролем та екзаменом;

 опрацювання та підготовку огляду опублікованих у фахових та інших виданнях статей;

переклад іноземних джерел за тематикою дисципліни.

Навчальний матеріал дисципліни «Організація платіжних операцій банків», передбачений робочим навчальним планом для засвоєння студентом в процесі самостійної роботи, виноситься на підсумковий контроль поряд з навчальним матеріалом, який опрацьовувався при проведенні аудиторних навчальних занять.

Засобами контролю проведення студентами самостійної роботи з дисципліни «Організація платіжних операцій банків» є:

 відповідь на контрольні питання або виконання тестових завдань, розроблених для проведення практичних занять та перевірки поточних знань студентів;

- перевірку конспекту опрацьованих самостійно питань дисципліни;
- перевірку опрацьованого матеріалу, оформленого у вигляді рефератів;
- перевірку розв'язаних задач;
- перевірку розрахунків;
- перевірку виконаних графічних вправ і завдань;
- проведення поточного модульного та підсумкового контролю.

## **Самостійна робота**

Тематика

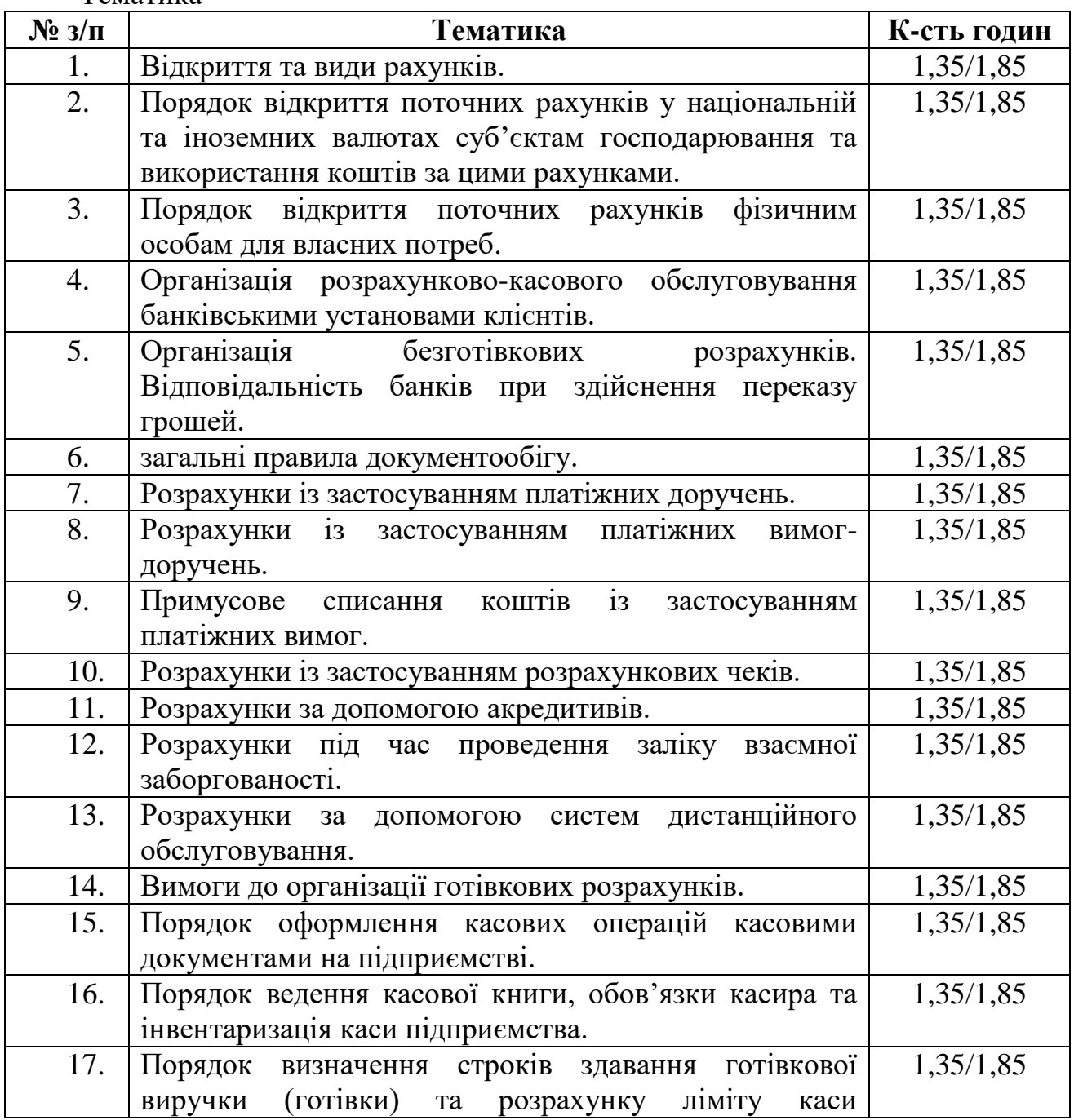

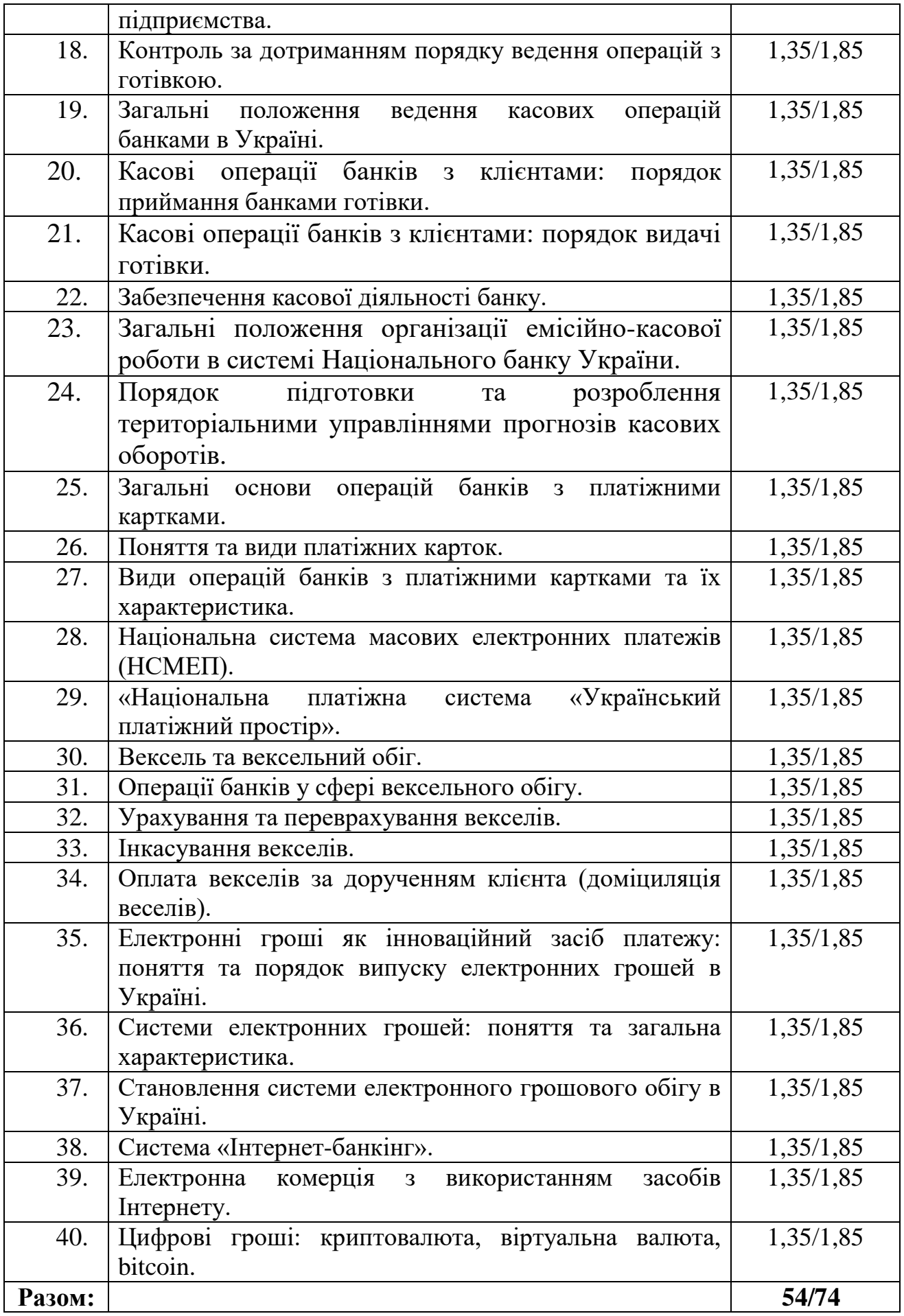

3

### **Тема 1. Порядок відкриття рахунків і розрахунково-касове обслуговування банківськими установами клієнтів**

Для відкриття поточного рахунку необхідно ознайомитися з Інструкцією про порядок відкриття, використання і закриття рахунків у національній та іноземних валютах, затверджена постановою Правління Національного банку України від 12.11.2003 № 492.

# **Завдання 1.1. Порядок відкриття поточних рахунків у національній та іноземних валютах суб'єктам господарювання**

Суб'єкт господарювання, Товариство з обмеженою відповідальністю «Кредо», не має в цьому банку рахунків і відкриває поточний рахунок. Особа, яка від імені суб'єкта господарювання відкриває поточний рахунок, пред'являє паспорт і документ, виданий відповідним органом державної податкової служби, що засвідчує присвоєння їй ідентифікаційного номера платника податків. Представник юридичної особи пред'являє також документ, що підтверджує його повноваження.

Вихідні дані юридичної особи:

1. Ідентифікаційний код за ЄДПРОУ – 24075500.

2. Найменування установи банку – філія банку «Банк «Слава», м. Тернопіль.

3. Товариство з обмеженою відповідальністю «Кредо».

4. Додаткові реквізити придумайте.

Завдання:

1. Оформіть і подайте документи (копії документів, засвідчені в установленому порядку), визначені 3 главою Інструкції про порядок відкриття, використання і закриття рахунків у національній та іноземних валютах. Зокрема:

заяву про відкриття поточного рахунка Товариства з обмеженою відповідальністю «Кредо» (дод. 1);

картку із зразками підписів і відбитка печатки Товариства з обмеженою відповідальністю «Кредо» (дод. 2).

2. Перевірте, чи підписи осіб на заяві про відкриття рахунка розшифровані з обов'язковим зазначенням прізвища й ініціалів, а також ідентифікуйте з підписами у картці зі зразками підписів і відбитком печатки.

3. Ідентифікуйте клієнта та осіб, уповноважених розпоряджатися поточним рахунком.

4. У заяві на відкриття рахунку поставте відмітку банку і дату відкриття рахунка.

5. Укладіть договір банківського рахунка (на здійснення розрахунковокасового обслуговування) з клієнтом (між філією банку «Банк «Слава», м. Тернопіль і Товариством з обмеженою відповідальністю «Кредо» (дод. 3)).

6. З документів, які вимагаються від клієнта в разі відкриття рахунків Інструкцією про порядок відкриття, використання і закриття рахунків у національній та іноземних валютах, сформуйте справу з юридичного оформлення рахунка.

Реквізитів, яких не вистачає, визначте самостійно.

**Завдання 1**.2. Порядок відкриття поточних рахунків у національній та іноземних валютах суб'єктам господарювання.

«\_\_\_» \_\_\_\_\_\_\_\_\_ поточного року МП «Мрія» подало всі документи для відкриття в банку «Банк «Слава» поточного рахунка в національній валюті. Завдання:

1. Оформити заяву на відкриття рахунка МП «Промінь» (дод. 1).

2. Заповнити картку із зразками підписів і відбитка печатки МП «Промінь» (дод. 2).

3. Оформити договір банківського рахунку ТзОВ «Мрія» (дод. 3).

Реквізити, яких бракує, беруться довільно.

# **Завдання 1.3. Порядок відкриття поточних рахунків фізичним особам** Ви – уповноважений працівник банку.

Фізична особа не має в цьому банку рахунків і має намір відкрити поточний рахунок. Фізична особа пред'явила уповноваженому працівнику банку паспорт і документ, виданий органом державної податкової служби, що засвідчує присвоєння їй ідентифікаційного номера платника податків.

Завлання:

1. Ідентифікуйте фізичну особу, яка відкриває рахунок.

2. Заповніть заяву про відкриття поточного рахунка фізичній особі (дод. 4).

3. Заповніть картку із зразками підписів фізичної особи (дод. 5). Засвідчіть зразки підписів.

4. Укладіть договір банківського рахунка з фізичною особою (дод. 6).

5. Сформуйте справу з юридичного оформлення рахунка.

Реквізити беруться довільно.

# **Завдання 1.4. Порядок закриття поточного рахунка**

Фізична особа, клієнт банку «Банк «Слава», написав заяву про закриття поточного рахунка.

Завдання:

1. Заповнити заяву про закриття поточного рахунка фізичної особи (дод. 7).

Реквізити визначити самостійно.

# **Тема 2. Платіжні операції банків з обслуговування безготівкового грошового обороту**

## **Завдання 2.1. Порядок оформлення платіжного доручення**

Згідно з платіжним дорученням приватне підприємство «Альфа» дає доручення банку, який його обслуговує, перерахувати зі свого рахунка на рахунок ТзОВ «Омега» суму в 100000 грн. за отримані від нього офісні меблі на підставі накладної.

*Вихідні дані:*

1. Платіжне доручення № 118.

2. Дата валютування – « $\_\_\_\_\_$ — $\_\_20\_\_$ року.

3. Дата виписки платіжного доручення – «\_\_\_» \_\_\_\_\_\_\_\_ 20 poky.

4. Платник – ПП «Альфа», м. Тернопіль.

5. Одержувач – ТзОВ «Омега», м. Київ.

6. Код ПП «Альфа» в Єдиному державному реєстрі підприємств і організацій України (ЄДРПОУ) – 29460130.

7. Рахунок ПП «Альфа» – 260000982024.

8. Код ТзОВ «Омега» в Єдиному державному реєстрі підприємств і організацій України (ЄДРПОУ) – 21621721.

- 9. Рахунок ТзОВ «Омега» 260025921751.
- 10. Банк платника Тернопільська філія банку «Галичина» у м. Тернополі.
- 11. Код Тернопільської філії банку «Галичина» у м. Тернополі 322482.
- 12. Банк одержувача Головне відділення Промінвестбанку у м. Києві.
- 13. Код Головного відділення Промінвестбанку у м. Києві 322012.
- 14. Сума 50000 грн.

15. Призначення платежу – оплата за офісні меблі згідно з накладною № 123 від « $\longrightarrow$  20 року.

16. Проведено банком « $\frac{1}{20}$  року.

*Завдання:*

1. Заповніть бланк платіжного доручення ПП «Альфа» (дод. 8).

Реквізити, яких не вистачає, придумайте.

### **Завдання 2.2. Порядок оформлення платіжної вимоги-доручення**

Клієнт банку представив платіжну вимогу-доручення. *Вихідні дані:*

- 1. Платіжна вимога-доручення № 37.
- 2. Дата валютування –.
- 3. Дата виписки платіжного доручення « и » 201 року.
- 4. Платник ПП «Альфа», м. Тернопіль.

5. Код ПП «Альфа» в Єдиному державному реєстрі підприємств і організацій України (ЄДРПОУ) – 29460130.

- 6. Рахунок ПП «Альфа» 260000982024.
- 7. Одержувач ТзОВ «Омега», м. Київ.

8. Код ТзОВ «Омега» в Єдиному державному реєстрі підприємств і організацій України (ЄДРПОУ) – 21621721.

- 9. Рахунок ТзОВ «Омега» 260025921751.
- 10. Банк платника Тернопільська філія банку «Хрещатик» у м. Тернополі.
- 11. Код Тернопільської філії банку «Хрещатик» у м. Тернополі 322482.
- 12. Банк одержувача Головне відділення Промінвестбанку у м. Києві.
- 13. Код Головного відділення Промінвестбанку у м. Києві 322012.
- 14. Сума 60000 грн.

15. Призначення платежу – за оренду приміщення за липень 2010 року згідно з договором № 78 від «\_\_\_» \_\_\_\_\_\_\_\_\_\_\_\_ 201\_ року, в т.ч. ПДВ – 10000 грн.

16. Сума до оплати – 50000 грн.

17. Проведено банком «\_\_\_» \_\_\_\_\_\_\_\_\_\_\_\_ 201\_ року.

*Завдання:*

1. Заповніть бланк платіжної вимоги-доручення (дод. 9). Реквізити, яких не вистачає, придумайте.

# **Завдання 2.3. Порядок оформлення платіжної вимоги**

Клієнт банку представив платіжну вимогу.

*Вихідні дані:*

- 1. Платіжна вимога № 9.
- 2. Дата виписки платіжної вимоги «\_\_\_» \_\_\_\_\_\_\_\_\_\_\_\_ 20\_ року.
- 3. Платник ТзОВ «Радість».
- 4. Код ТзОВ «Радість» 35020145.
- 5. Рахунок ТзОВ «Радість» № 26002304101.
- 6. Банк платника ПАТ «Галичина Банк» у м. Львів.
- 7. Код ПАТ «Галичина Банк» у м. Львів 325224.
- 8. Одержувач АТ «Мрія».
- 9. Код АТ «Мрія» 35045217.
- 10. Рахунок АТ «Мрія» № 26004006078.
- 11. Банк одержувача Промінвестбанк у м. Тернополі.
- 12. Код Промінвестбанк у м. Тернополі 325718.
- 13. Сума 500,50 грн.
- 14. Призначення платежу: Оплата матеріалів згідно з угодою № 3 від « »  $201$  року, у тому числі ПДВ – 10,25 грн.
- 15. Проведено банком «  $\rightarrow$  20 року.

*Завдання:*

- 1. Заповніть бланк платіжної вимоги (дод. 10).
- 2. Оформіть реєстр платіжних вимог (дод. 11).

Реквізити, яких не вистачає, придумайте.

### **Завдання 2.4. Розрахунки розрахунковими чеками**

«\_\_\_» \_\_\_\_\_\_\_\_\_\_\_\_ 20\_\_ року клієнт банку ПАТ «Банк «Слава», Приватна фірма «Тернопільенергомонтаж», представив працівникові банку документи: розрахунковий чек, реєстр чеків.

*Вихідні дані:*

- 1. Чекодавець АТ «Радість».
- 2. Код АТ «Радість» 23456718.
- 3. Назва банку-емітента ПАТ «Кредит Банк».
- 4. Код банку 325224.
- 5. Серія і номер чека МС 703020.
- 6. Поточний рахунок АТ «Радість» 26004000124.
- 7. Рахунок «Розрахунки чеками» 2602.
- 8. Залишок ліміту 65000 грн.
- 9. Призначення платежу за кабель згідно з угодою № 50 від « »  $20$  року.

10. Сума – 10000 грн.

- 11. Місце складання чека м. Тернопіль.
- 12. Дата складання чека « $\_\_\_\_\_\_\_\_\_\_$  20 \_ року.
- 13. Чекодержатель Приватна фірма «Тернопільенергомонтаж».
- 14. Код приватної фірми «Тернопільенергомонтаж» 34871378.
- 15. Банк одержувача ПАТ «Банк «Слава», м. Тернопіль.

16. Поточний рахунок приватної фірми «Тернопільенергомонтаж» – 26024105156.

*Завдання:*

1. Заповнити заяву на отримання чекової книжки (дод. 12).

2. Оформити платіжне доручення на поповнення розрахункової чекової книжки (дод. 8).

3. Оформити розрахунковий чек юридичної особи (дод. 13).

4. Заповнити реєстр чеків (дод. 14).

### **Завдання 2.5. Розрахунки розрахунковими чеками, що використовуються фізичними особами**

Фізична особа, вкладник банку «Банк «Слава», звернулася до працівника банку з проханням видати чек для розрахунку з магазином за придбані меблі, вартість яких становить 15000 грн.

#### *Завдання:*

1. Заповнити заяву на отримання чекової книжки (дод. 15).

2. Оформити розрахунковий чек фізичній особі (дод. 16).

Реквізити беруться на власний розсуд.

### **Завдання 2.6. Розрахунки акредитивами**

«\_\_\_» \_\_\_\_\_\_\_\_\_\_\_\_\_ 20\_\_ року банк «Слава Банк» отримав документи від АТ «Пролісок» на відкриття покритого безвідкличного акредитива на суму 40000 грн. для розрахунків за кондитерські вироби з фірмою «Тера», яка також є клієнтом банку «Слава Банк». « \_\_ » \_\_\_\_\_\_\_\_\_\_\_\_\_ 20\_\_ року проведено оплату.

*Завдання:*

1. Оформити заяву на акредитив (дод. 17).

2. Заповнити платіжне доручення на депонування коштів за акредитивом (дод. 8).

3. Оформити реєстр документів за акредитивом (дод. 18).

4. Опрацювати вказані документи.

5. Виконати розрахунок.

Реквізити беруться на власний розсуд.

### **Завдання 3.1. Розрахунок ліміту залишку готівки в касі**

ТзОВ «Пролісок» представило в банк «Слава Банк» розрахунок для встановлення залишку готівки в касі на 20\_\_ рік.

*У розрахунку вказано:*

1. План роздрібного товарообороту за три місяці – 600000 грн.

- 2. Витрати з виторгу готівкою:
- на заробітну плату 50000 грн.
- на закупівлю сільськогосподарської продукції 20000 грн.
- 3. Касовий виторг за місяць 525000 грн.

ТзОВ «Пролісок» працює без вихідних. Виторг інкасується щоденно в середині робочого дня своїми силами.

*Завдання:*

1. Скласти розрахунок встановлення ліміту залишку готівки в касі ТзОВ «Пролісок» (дод. 19).

2. Визначити ліміт залишку готівки в касі.

3. Пояснити механізм встановлення ліміту каси ТзОВ «Пролісок».

# **Завдання 3.2. Приймання банком готівки**

Касир прибуткової каси банку «Слава Банк» прийняв готівку від свого клієнта – додатковий внесок на вклад до запитання в сумі 500 грн.

*Завдання:*

1. Оформіть прибутковий касовий ордер на клієнта, фізичну особу (див. дод. 20).

Вихідні дані: необхідні реквізити придумайте.

# **Завдання 3.3. Приймання банком готівки для поповнення поточного рахунка клієнта**

У банк «Слава Банк» звернулося МП «Пролісок» із проханням про внесення готівки в сумі 30000 грн.

*Завдання:*

1. Оформіть прибутковий касовий ордер МП «Пролісок» (дод. 20). Вихідні дані: необхідні реквізити придумайте.

# **Завдання 3**.4. Приймання банком готівки для переказу

Касир прибуткової каси банку «Слава Банк» прийняв готівку від свого клієнта (фізичної особи) страховий платіж у сумі 250 грн.

*Вихідні дані:*

- 1. Отримувач АТ «Страхова компанія «ОРАНТА-ЖИТТЯ».
- 2. Код отримувача 25635389.
- 3. Рахунок отримувача 26508394
- 4. Банк отримувача ВАТ «Райффайзен Банк Аваль».
- 5. Код банку отримувача 300335.

6. Призначення платежу – страховий платіж згідно з полісом  $N_2$  від

 $\begin{array}{ccccc}\n\leftarrow & \rightarrow & \quad & 20 & \text{p}.\n\end{array}$ 

#### *Завдання:*

1. Оформіть заяву на переказ готівки клієнта (фізичної особи) (дод. 21). Реквізити, яких бракує, беруться на власний розсуд.

### **Завдання 3.5. Порядок видачі готівки з каси банку**

З каси банку «Слава Банк» касир видав готівку клієнтові банку – вкладникові, (фізичній особі) з його власного рахунка – 1000 грн.

*Завдання:*

1. Оформіть видатковий касовий ордер вкладника (фізичної особи) (дод. 22). Вихідні дані: необхідні реквізити придумайте.

### **Тема 4. Операції банків з платіжними картками**

**Завдання 4.1.** Підготуйте та опрацюйте Положення про порядок емісії електронних платіжних засобів і здійснення операцій з їх використанням, затверджене постановою Правління Національного банку України від 05.11.2014 року № 705.

**Завдання 4.2.** Відкриття карткового рахунку, операції за яким можуть здійснюватися з використанням електронних платіжних засобів, та укладення договору на обслуговування платіжної картки

У банк звернувся громадянин України Петренко Михайло Іванович з проханням відкрити картковий рахунок.

Завдання:

1. Оформити заяву на відкриття поточного рахунка, операції за яким можуть здійснюватися з використанням електронних платіжних засобів.

2. Укласти договір на відкриття рахунка, операції за яким можуть здійснюватися з використанням електронних платіжних засобів.

Дані, яких бракує, беруться на власний розсуд, а заява та договір з будь-якої банківської установи.

### **Тема 5. Операції банків з векселями**

**Завдання 5.1.** ПАТ «Банк Тернопіль» уклав угоду про інкасацію векселів з векселедержателем – ТОВ "Старт". Угодою передбачається прийняття на інкасо лише доміцильованих векселів зі строком погашення не менше 14 днів від дня прийняття їх на інкасо. Банк бере на себе зобов'язання пред'явити до платежу векселі, виходячи з умов самих векселів, а також зарахувати суми одержаних коштів за векселями на поточний рахунок товариства.

Векселедержатель у свою чергу зобов'язується в день здійснення платежу за векселями сплатити банку комісійну винагороду за інкасування векселів у розмірі 2,5 % незалежно від повноти оплати векселів векселедавцем. За несплату (неповну сплату) комісійної винагороди векселедержатель сплачує пеню в розмірі

0,012 % за кожний день прострочення платежу від несплаченої суми. У такому ж порядку і в такому розмірі банк несе відповідальність за несвоєчасність зарахування коштів на рахунок векселедержателя. Усі векселі, прийняті банком на інкасо, були оплачені платником своєчасно. Кошти за векселем, оплаченим платником у розмірі 75 тис. грн., були зараховані банком на рахунок товариства із запізненням на 4 дні. Товариство сплатило банку комісійну винагороду із запізненням на 2 дні.

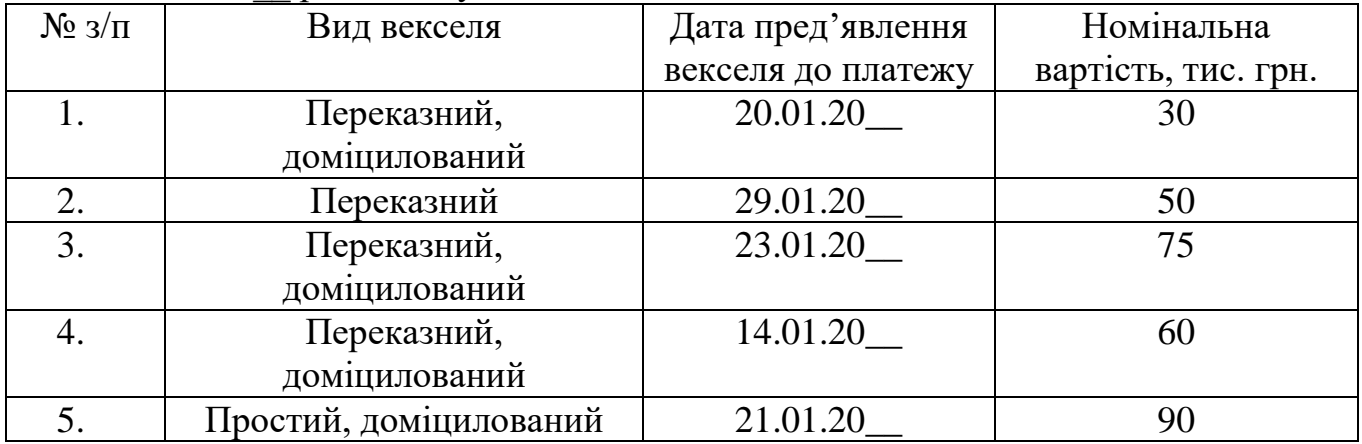

8 січня 20\_\_ р. до банку надійшли на інкасо такі векселі:

Необхідно визначити:

- У чому суть і мета інкасування векселів?

Які векселі будуть прийняті банком на інкасо та які санкції можуть бути застосовані сторонами (одна до одної) за невиконання умов угоди?

# **Тема 6. Удосконалення платіжних операцій банків та система електронного грошового обігу**

**Завдання 6.1.** Підготуйте та опрацюйте Положення про електронні гроші в Україні, затверджене постановою Правління Національного банку України від 04.11.2010 року № 481.

**Завдання 6.2.** Визначте переваги та недоліки систем дистанційного обслуговування рахунку, які може застосовувати використовувати клієнт банку:

- «клієнт-банк»:
- «клієнт-Інтернет-банк»;
- «телефонний банкінг» та ін.

**Завдання 6.3.** Визначте переваги та недоліки цифрових грошей: криптовалюти, віртуальної валюти, bitcoin: